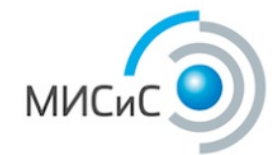

# **Работа с внешними данными в курсе процессной автоматизации предприятий на основе свободной системы RunaWFE**

Доклад на Тринадцатой конференции "Свободное программное обеспечение в высшей школе". 26 - 28 января 2018 г. Переславль-Залесский.

#### **Михеев Андрей Геннадьевич**

Доцент кафедры Бизнес-информатики и систем управления производством НИТУ МИСиС, руководитель проекта RunaWFE

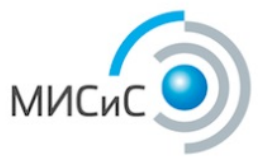

#### **Процессный подход к управлению**

Деятельность предприятия представляется в виде набора выполняющихся бизнес-процессов

Текущее состояние предприятия представляется в виде совокупности бизнес-объектов

Состояния бизнес-объектов изменяются только экземплярами бизнес-процессов

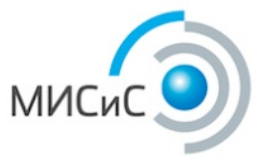

#### **Курс обучения процессному управлению**

Курс разработан на основе свободной системы RunaWFE. Курс содержит:

- Учебное пособие
- Лабораторный практикум
- Набор тестов
- Набор задач для решения на семинарах, а также на зачетах, экзаменах, коллоквиумах
- Набор итоговых заданий (ИКР) для самостоятельного выполнения

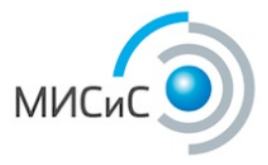

# **Задачи учебного курса**

- Познакомить студентов с процессным подходом к управлению предприятием
- Изучить основные элементы систем управления бизнеспроцессами и административными регламентами
- Освоить основы проектирования и последующей реализации исполнимых бизнес-процессов
- Получить практический опыт разработки и исполнения бизнеспроцессов в компьютерных средах

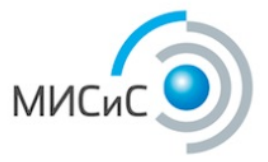

### **Реализация слоя бизнес-объектов для учебных целей**

В качестве хранилища бизнес-объектов используются листы документов Microsoft Excel

LibreOffice Calc или MS Excel, как правило, уже установлен на компьютере студента.

При выполнении заданий на домашнем компьютере студенту не требуется устанавливать и настраивать сложные системы для работы с данными

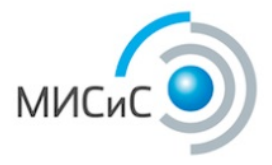

#### **Работа с данными**

Работа с данными осуществляется при помощи специального бота (автоматического исполнителя заданий). В задачах боту используется четыре команды:

- INSERT
- SELECT
- UPDATE
- DELETE

В качестве параметров в этих задачах используются переменные бизнес-процессов.

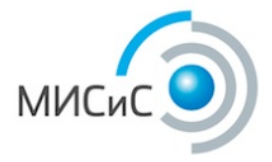

### **Проблема**

Требуется выполнение нескольких действий бизнес-процесса в рамках одной транзакции

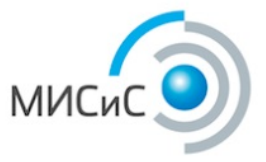

#### **Предлагаемый механизм упрощенной реализации транзакций**

1.Для бота добавляется признак "Транзакционный"

2.Для внутреннего подпроцесса-композиции добавляется признак "Транзакция" (граница такого подпроцесса рисуется двойной линией)

3.Транзакционный бот игнорирует (помещает в очередь) все свои задания, не относящиеся к текущему подпроцессу-композиции

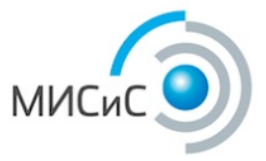

#### **Транзакционный подпроцесс-композиция**

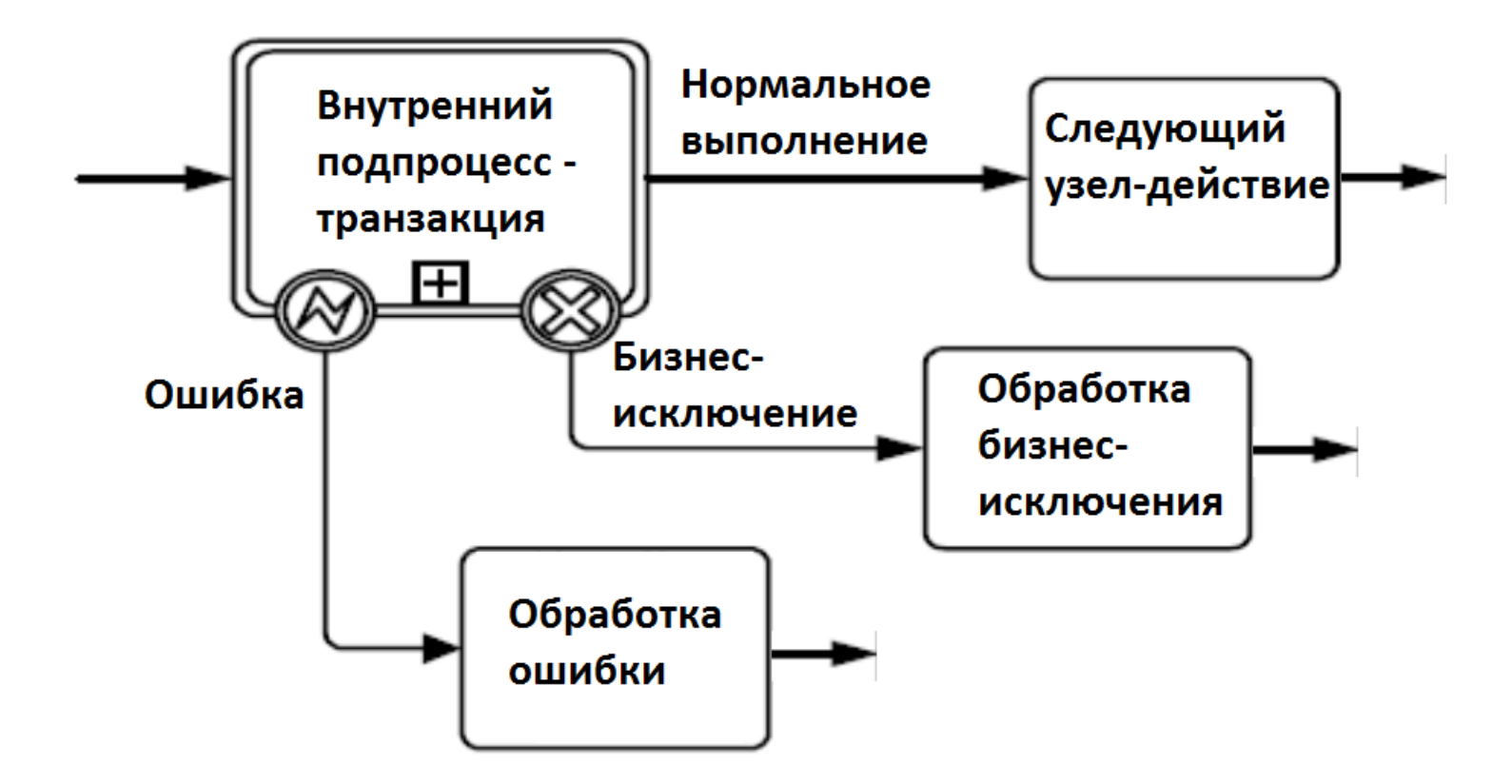

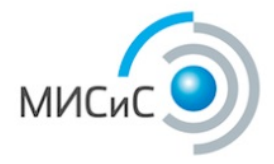

#### **Получаемый результат**

- Можно избежать конфликта одновременного доступа к данным и не потерять в производительности
- Данные при этом можно хранить на листах Microsoft Excel, что не требует от студентов финансово-бухгалтерских специальностей или «бизнес-информатиков» устанавливать сервер баз данных на домашнем компьютере

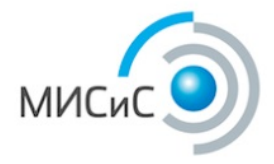

# **Система RunaWFE**

Для обучения используется свободная система управления бизнес-процессами и административными регламентами с открытым кодом RunaWFE

RunaWFE - это российский проект. Команда разработчиков находится в Москве, к разработчикам легко обратиться с вопросами, предложениями и пожеланиями.

RunaWFE внесена в Единый реестр российских программ под номером 951 по классу "системы управления процессами организации"

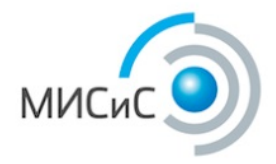

#### **Литература**

1. Пятецкий В.Е, Михеев А.Г., Новичихин В.В. Управление бизнеспроцессами - BPMS: учебное пособие; – М.: МИСиС, 2017 . – 199с.

2. Пятецкий В.Е, Михеев А.Г., Новичихин В.В. Система управления бизнес-процессами: основы разработки бизнес-процессов с помощью свободного программного обеспечения: практикум – М.: Изд. Дом МИСиС, 2013. – 208 с.

3. Михеев А.Г. «Процессное управление на свободном программном обеспечении», URL <http://www.intuit.ru/studies/courses/3529/771/info>

4. Михеев А.Г. Методика обучения работе с данными в курсе процессного управления // Открытое образование, 2016 - № 6 С. 4 - 8

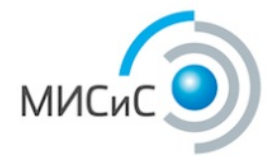

#### **Сайт проекта**

#### Сайт проекта RunaWFE - **http://runawfe.org/rus**

Спасибо за внимание.

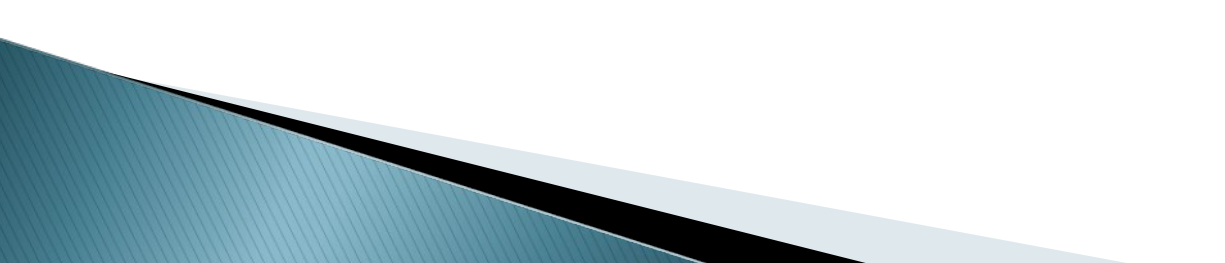